| Row: | Seat: |
|------|-------|
|      |       |
|      |       |
|      |       |
|      |       |

## FINAL EXAM, VERSION 1 CSci 127: Introduction to Computer Science Hunter College, City University of New York

May 17, 2023

## Exam Rules

- Show all your work. Your grade will be based on the work shown.
- The exam is closed book and closed notes with the exception of an 8 1/2" x 11" piece of paper filled with notes, programs, etc.
- When taking the exam, you may have with you pens and pencils, and your note sheet.
- You may not use a computer, calculator, tablet, phone, earbuds, or other electronic device.
- Do not open this exam until instructed to do so.

Hunter College regards acts of academic dishonesty (e.g., plagiarism, cheating on examinations, obtaining unfair advantage, and falsification of records and official documents) as serious offenses against the values of intellectual honesty. The College is committed to enforcing the CUNY Policy on Academic Integrity and will pursue cases of academic dishonesty according to the Hunter College Academic Integrity Procedures.

| I understand the | hat a  | ll cas | ses of | acac   | lemic | dish  | ones | ty wi | ill be reported to the |
|------------------|--------|--------|--------|--------|-------|-------|------|-------|------------------------|
| Dean of Studer   | nts ai | nd wi  | ll res | sult i | n san | ction | ıs.  |       |                        |
| Name:            |        |        |        |        |       |       |      |       |                        |
| EMPLID:          |        |        |        |        |       |       |      |       |                        |
| Email:           |        |        |        |        |       |       |      |       |                        |
| Signature:       |        |        |        |        |       |       |      |       |                        |

## **ASCII TABLE**

| Hex Char | ,       | В                | q             | U           | p                   | 0                | ų.                 | 6      | ٦         |                 | _          | <b>×</b>     | _          | E               | _          | 0         | d                | . <del>o</del> | L                | S                | t.                | 3                         | >                 | >                   | ×       | >              | N          | Ļ       | _              | _                | ≀                 | [DEL]          |
|----------|---------|------------------|---------------|-------------|---------------------|------------------|--------------------|--------|-----------|-----------------|------------|--------------|------------|-----------------|------------|-----------|------------------|----------------|------------------|------------------|-------------------|---------------------------|-------------------|---------------------|---------|----------------|------------|---------|----------------|------------------|-------------------|----------------|
| Hex      | 09      | 61               | 62            | 63          | 64                  | 65               | 99                 | 29     | 89        | 69              | 6A         | 6B           | 29         | <b>GD</b>       | 9E         | 6F        | 70               | 71             | 72               | 73               | 74                | 75                        | 9/                | 77                  | 78      | 79             | 7A         | 78      | <b>JC</b>      | 7D               | 7E                | 7F             |
| mal      |         |                  |               |             |                     |                  |                    |        |           |                 |            |              |            |                 |            |           |                  |                |                  |                  |                   |                           |                   |                     |         |                |            |         |                |                  |                   |                |
| Decimal  | 96      | 26               | 86            | 66          | 100                 | 101              | 102                | 103    | 104       | 105             | 106        | 107          | 108        | 109             | 110        | 111       | 112              | 113            | 114              | 115              | 116               | 117                       | 118               | 119                 | 120     | 121            | 122        | 123     | 124            | 125              | 126               | 127            |
| Char     | 0       |                  |               |             |                     |                  |                    |        |           |                 |            |              |            |                 |            |           |                  |                |                  |                  |                   |                           |                   | _                   |         |                |            |         |                |                  |                   |                |
| Hex C    | 0       | ۷                | m             | O           |                     | ш                | ш                  | ט      | Ι         | _               |            | ¥            | _          | 2               | Z          | 0         | Δ.               | O              | œ                | S                | ۲                 | <b>-</b>                  | >                 | >                   | ×       | <b>\</b>       | N          | _       | _              |                  | (                 | 1              |
|          | 40      | 41               | 42            | 43          | 44                  | 45               | 46                 | 47     | 48        | 49              | 4 <b>A</b> | 4B           | 4C         | 4D              | 4E         | 4F        | 20               | 51             | 52               | 53               | 54                | 52                        | 26                | 57                  | 28      | 59             | 5A         | 5B      | 2C             | SD               | 2E                |                |
| Decimal  |         |                  |               |             |                     |                  |                    |        |           |                 |            |              |            |                 |            |           |                  |                |                  |                  |                   |                           |                   |                     |         |                |            |         |                |                  |                   |                |
| Dec      | 64      | 65               | 99            | 29          | 89                  | 69               | 20                 | 71     | 72        | 73              | 74         | 75           | 9/         | 77              | 78         | 79        | 80               | 81             | 82               | 83               | 84                | 85                        | 98                | 87                  | 88      | 89             | 90         | 91      | 92             | 93               | 94                | 92             |
| Hex Char | [SPACE] |                  | _             | #           | €9-                 | %                | Š                  |        | _         |                 | *          | +            |            |                 |            |           | 0                | 1              | 2                | æ                | 4                 | 2                         | 9                 | 7                   | 8       | 6              |            |         | ٧              | II               | ٨                 | <b>c</b> :     |
| ex (     |         |                  | 2             | m           | 4                   |                  | 0                  | 7      | m         | 0               | <br>«1     | m            | ()         | 0               |            | 11        | 0                | 1              | 2                | m                | 4                 | 10                        | S                 | _                   | m       | 0              | <  ✓       | m       | O              | 0                | ш                 | ш              |
|          | 2(      | 2                | 2             | 2           | 2                   | 25               | 5                  | 2      | 28        | 29              | 2          | 2            | 5          | 2               | 2          | 2         | m                | m              | m                | m                | ň                 | m                         | m                 | m                   | ñ       | m              | 'n         | m       | m              | m                | m                 | m              |
| Decimal  |         |                  |               |             |                     |                  |                    |        |           |                 |            |              |            |                 |            |           |                  |                |                  |                  |                   |                           |                   |                     |         |                |            |         |                |                  |                   |                |
| ă        | 32      | 33               | 34            | 35          | 36                  | 37               | 38                 | 39     | 40        | 41              | 42         | 43           | 44         | 45              | 46         | 47        | 48               | 49             | 20               | 51               | 52                |                           | 54                | 52                  | 26      | 57             | 28         | 59      | 09             | 61               | 62                | 63             |
|          |         | 3]               |               |             | SION]               |                  |                    |        |           |                 |            |              |            | - [             |            |           | ]                | 1]             | 2]               | 3]               | 4]                | <b>VLEDGE</b> ]           | [ <del>E</del> ]  | OCK]                |         |                |            |         |                | 3]               | OR]               |                |
|          |         | START OF HEADING | EXT]          | E           | END OF TRANSMISSION |                  | DGE]               |        | :         | IL TAB]         |            | AB]          | 1          | CARRIAGE RETURN |            |           | DATA LINK ESCAPE | VTROL .        | DEVICE CONTROL 2 | DEVICE CONTROL 3 | DEVICE CONTROL 4] | <b>NEGATIVE ACKNOWLEI</b> | SYNCHRONOUS IDLE] | ENG OF TRANS. BLOCK |         | DIUM]          | ΕĴ         |         | <b>ATOR</b> ]  | GROUP SEPARATOR] | RECORD SEPARATOR] | 'ATOR]         |
| ar       | [7]     | RT OF H          | START OF TEXT | END OF TEXT | OF TR               | <b>ENQUIRY</b> ] | <b>ACKNOWLEDGE</b> | []     | BACKSPACE | HORIZONTAL TABJ | LINE FEED] | VERTICAL TAB | FORM FEED] | RIAGE           | SHIFT OUT] | SHIFT IN] | A LINK I         | DEVICE CONTROL | ICE COI          | ICE COI          | ICE COI           | ATIVE A                   | CHRON             | OF TR               | CANCEL] | END OF MEDIUM] | SUBSTITUTE | ESCAPE] | FILE SEPARATOR | <b>UP SEP</b>    | ORD SE            | UNIT SEPARATOR |
| Hex Char | [NULL]  | [STA             | [STA          | [END        | [END                | [ENC             | [ACK               | [BELL] | [BAC      | [HOF            | [LINE      | [VER         | [FOR       | [CAR            | [SHIF      | [SHIF     | [DAT             | [DEV           | [DEV             | [DEV             | [DEV              | [NEG                      | [SYN              | [ENG                | [CAN    | [END           | [SUB       | [ESC    | [FILE          | [GRC             | [REC              | [NN]           |
| Hex      | 0       | 1                | 7             | m           | 4                   | 2                | 9                  | 7      | œ         | 6               | 4          | В            | O          | Δ               | ш          | ш         | 10               | 11             | 12               | 13               | 14                | 15                        | 16                | 17                  | 18      | 19             | 14         | 18      | 1C             | 1D               | 1E                | 11             |
| mal      |         |                  |               |             |                     |                  |                    |        |           |                 |            |              |            |                 |            |           |                  |                |                  |                  |                   |                           |                   |                     |         |                |            |         |                |                  |                   |                |
| Decimal  | 0       | 1                | 2             | m           | 4                   | 2                | 9                  | 7      | œ         | 6               | 10         | 11           | 12         | 13              | 14         | 15        | 16               | 17             | 18               | 19               | 50                | 21                        | 22                | 23                  | 24      | 25             | 56         | 27      | 28             | 29               | 30                | 31             |
| _        | 1       |                  | •             | . ,         | •                   |                  | _                  |        |           | 3,              |            |              |            |                 |            |           |                  | •              |                  | -                | •                 | •                         | . •               | •                   | •       | •              | . •        | •       | •              | • •              |                   |                |

(Image from wikipedia commons)

1. (a) Fill in the code below to produce the Output on the right: workdays = "Monday=Tuesday=Wednesday=Thursday=Friday" winter = "^^December^^January^^February^^" weekend = "Saturday\*Sunday" classes = "(Math(Science(English(History" Output: Thursday December print( ii. four\_classes = classes[ ].split( Output: There are 4 classes. print("There are", len( ),"classes.") for s in **Output:** math print( science english history (b) Consider the following shell commands: \$ pwd /Users/guest \$ ls bronx.png circuit.txt nand.txt nyc.png hello i. What is the output for: Output: \$ mkdir data \$ mv \*txt data \$ ls ii. What is the output for: Output: \$ cd data \$ ls

|  | iii. | What | is | the | output | for: |
|--|------|------|----|-----|--------|------|
|--|------|------|----|-----|--------|------|

\$ cd ../hello

\$ pwd

2. (a) Select the correct option.

i. What color is tina after this command? tina.color(0.0,1.0,0.0)  $\square$  red  $\square$  white

□ black

 $\square$  gray

 $\square$  green

ii. Select the SMALLEST Binary number:

 $\square$  1011

 $\square$  1101

 $\square$  0111

 $\square$  1010

 $\square$  1110

iii. Select the LARGEST Hexadecimal number:

 $\square$  AA

 $\square$  BA

 $\square$  DC

 $\square$  CC

 $\square$  CD

iv. What is the binary number equivalent to decimal 11?

 $\square$  1011

 $\Box$  1101

 $\square$  0111

 $\Box$  1010

 $\square$  1110

v. What is the hexadecimal number equivalent to decimal 166?

 $\square$  A6

 $\square$  AA

 $\square$  FC

 $\square$  DC

 $\square$  CD

(b) Fill in the code to produce the Output on the right:

nums = [ 33, 44, 214, 54, 765, 4321, 34, 23]

i. for i in range( ): print(nums[i], end=" ")

Output:

214 54

ii. for j in range( print(nums[j], end=" ")

Output:

44 54 4321

import numpy as np import matplotlib.pyplot as plt img = np.ones((10,10,3))

iii.

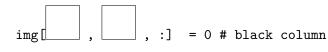

:]

img[

plt.imshow(img)

plt.show()

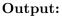

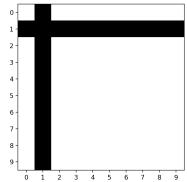

= 0 # black row

3. (a) What is the value (True/False):

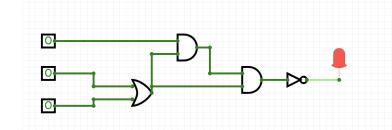

iii.

in1 = True
in2 = False
in3 = True

 $\square$  True  $\square$  False

(b) Draw a circuit that implements the logical expression:

not ( not in1 or in2 ) and ( ( not in2 and in3) or in3)

4. Consider the following functions:

- (a) What are the formal parameters for hello()?

  (b) What are the actual parameters for world()?
- (c) How many calls are made to world() after calling main()?
- (d) What is the output after calling main()?

| O | $_{ m utp}$ | ut | • |  |
|---|-------------|----|---|--|
|   |             |    |   |  |
|   |             |    |   |  |
|   |             |    |   |  |
|   |             |    |   |  |
|   |             |    |   |  |

| an output file. Your algorithm should then create a new image that has only the gree channels of the original image. You must write detailed <b>pseudocode</b> as a precise that completely describes the algorithm.  Libraries (if any):  Input:  Output:  Principal Mechanisms (select all that apply):  □ Single Loop □ Nested Loop □ Conditional (if/else) statement □ Indexing / Slicing □ split() □ input() | the name of |
|----------------------------------------------------------------------------------------------------|-------------|
| that completely describes the algorithm.  Libraries (if any):  Input:  Output:  Principal Mechanisms (select all that apply):  Single Loop  Nested Loop  Conditional (if/else) statement                                                                                                    |             |
| (if any):  Input:  Output:  Principal Mechanisms (select all that apply):  □ Single Loop □ Nested Loop □ Conditional (if/else) statement                                                                                                    | 1           |
| Input:  Output:  Principal Mechanisms (select all that apply):  □ Single Loop □ Nested Loop □ Conditional (if/else) statement                                                                                                    |             |
| Output:  Principal Mechanisms (select all that apply):  □ Single Loop □ Nested Loop □ Conditional (if/else) statement                                                                                                    |             |
| Principal Mechanisms (select all that apply):  □ Single Loop □ Nested Loop □ Conditional (if/else) statement                                                                                                    |             |
| $\Box$ Single Loop $\Box$ Nested Loop $\Box$ Conditional (if/else) statement                                                                                                    |             |
|                                                                                                    |             |
| Process (as a concise and precise LIST OF STEPS / pseudocode): (Assume libraries, if any, have already been imported.)                                                                                                    |             |
|                                                                                                    |             |
|                                                                                                    |             |
|                                                                                                    |             |
|                                                                                                    |             |
|                                                                                                    |             |
|                                                                                                    |             |
|                                                                                                    |             |
|                                                                                                    |             |
|                                                                                                    |             |

6. Consider the following data which shows the average rent price based on the number of rooms the apartment has. Each row in the data represents the average prices for the different boroughs. A snapshot is given in the image below:

| Borough       | studio | 1-bedroom | 2-bedroom |
|---------------|--------|-----------|-----------|
| Manhattan     | 2795   | 3500      | 3900      |
| Brooklyn      | 2273   | 2450      | 2750      |
| Queens        | 1695   | 1900      | 2350      |
| Bronx         | 1500   | 1700      | 2200      |
| Staten Island | 1200   | 1425      | 2000      |

Fill in the Python program below:

#Import the libraries for data frames

| #Prompt user for input file name:                                                                                                    |
|----------------------------------------------------------------------------------------------------|
| csvFile =                                                                                                    |
| #Read input data into data frame:                                                                                                    |
| df =                                                                                                    |
| #Create a new column in the dataframe that represents the overall aver # apartment price for each borough (i.e. the average of the studio. |

#Create a new column in the dataframe that represents the overall average
# apartment price for each borough (i.e. the average of the studio,
# one-bedroom, and two-bedroom prices)

- 7. Fill in the following functions that are part of a program that draws with turtles:
  - getData(): asks the user for the color and shape of a turtle and the number of sides of a polygon
  - getTurtle(): returns a turtle with color and shape
  - drawPolygon(): draws a polygon with n sides using turtle t

| ef g | t turtle<br>etData():                                                                                                    |
|------|----------------------------------------------------------------------------------------------------|
| :    | Asks the user for the color and shape of a turtle and the number of sides of a polygon. Returns the color and shape as strings and the sides as integer. |
|      |                                                                                                    |
| ]    | etTurtle(color, shape): """ Returns a turtle with color and shape """                                                                                    |
|      |                                                                                                    |
|      | rawPolygon(t, n):                                                                                                    |
| ]    | Draws a polygon with n sides using turtle t                                                                                                    |
|      | 11 11 11                                                                                                    |
|      |                                                                                                    |

8. (a) What is printed by the MIPS program below:

Output:

| Output. |  |  |
|---------|--|--|
|         |  |  |
|         |  |  |
|         |  |  |
|         |  |  |
|         |  |  |
|         |  |  |

(b) Modify the program to print out "ABCD". Shade in the box for each line that needs to be changed and rewrite the instruction next to the line chosen.

 $\square$  ADDI \$sp, \$sp, -6

□ ADDI \$s3, \$zero, 1

☐ ADDI \$t0, \$zero, 97

 $\square$  ADDI \$s2, \$zero, 5

☐ SETUP: SB \$t0, 0(\$sp)

□ ADDI \$sp, \$sp, 1

☐ SUB \$s2, \$s2, \$s3

 $\square$  ADDI \$t0, \$t0, 1

 $\square$  BEQ \$s2, \$zero, DONE

☐ J SETUP

☐ DONE: ADDI \$t0, \$zero, 0

 $\square$  SB \$t0, 0(\$sp) # Add null to stack

 $\Box$  ADDI \$sp, \$sp, -5 # Set up stack to print

 $\square$  ADDI \$v0, \$zero, 4 # 4 is for print string

 $\square$  ADDI \$a0, \$sp, 0 # Set \$a0 to stack pointer

 $\square$  syscall # Print to the log

9. Fill in the C++ programs below to produce the Output on the right.

```
#include <iostream>
   using namespace std;
                                                           Output:
   int main()
   {
                                                           1
                                                           3
        for(
                                          ){
                                                           5
(a)
                                                           7
           cout << i-3 << endl;</pre>
                                                           9
        }
                                                           11
       return 0;
   }
   #include <iostream>
   using namespace std;
   int main()
   {
         int n=12, m=-5;
                                                           Output:
                                                           10 -4
                       | && m |
                                                           8 -3
        while(n
(b)
                                                           6 -2
            n=2;
                                                           4 -1
            m++;
            cout << n << " " << m << endl;
        }
       return 0;
   }
   #include <iostream>
   using namespace std;
   int main(){
                                                           Output:
   for (
        cout << i;</pre>
(c)
                                           ){
        for(
                 cout << "^_^
            }
            cout << endl;</pre>
        }
        return 0;
   }
```

| //include l | ibrary and namespace                                       |
|-------------|------------------------------------------------------------|
| //Include 1 | IDIALY and namespace                                       |
|             |                                                            |
|             |                                                            |
| //main func | tion signature                                             |
| //main ranc | oton bignature                                             |
|             |                                                            |
| {           |                                                            |
|             | e initialization                                           |
|             |                                                            |
|             |                                                            |
|             |                                                            |
| //repeate   | dly ask for a message until it is at most 8 characters lon |
| -           |                                                            |
|             |                                                            |
|             |                                                            |
|             |                                                            |
|             |                                                            |
|             |                                                            |
|             |                                                            |
|             |                                                            |
|             |                                                            |
|             |                                                            |
|             |                                                            |
|             |                                                            |
|             |                                                            |
| //output    | message                                                    |
| //output    | message                                                    |
| //output    | message                                                    |

| //include library and namespace  //main function signature  {     //declare variables      //obtain input  //compute number of years until frog population is below 50 | e how<br>pert's<br>lation |
|----------------------------------------------------------------------------------------------------|---------------------------|
| <pre>//declare variables //obtain input</pre>                                                                                                    |                           |
| <pre>//declare variables //obtain input</pre>                                                                                                    |                           |
| //declare variables //obtain input                                                                                                    |                           |
| //declare variables //obtain input                                                                                                    |                           |
|                                                                                                    |                           |
|                                                                                                    |                           |
| //compute number of years until frog population is below 50                                                                                                    |                           |
| //compute number of years until frog population is below 50                                                                                                    |                           |
| //compute number of years until frog population is below 50                                                                                                    |                           |
| //compute number of years until frog population is below 50                                                                                                    |                           |
|                                                                                                    |                           |
|                                                                                                    |                           |
|                                                                                                    |                           |
|                                                                                                    |                           |
|                                                                                                    |                           |
|                                                                                                    |                           |
|                                                                                                    |                           |
| //Output the number of years                                                                                                    |                           |
|                                                                                                    |                           |
| return 0;                                                                                                    |                           |

SCRATCH PAPER (page left intentionally blank)

SCRATCH PAPER (page left intentionally blank)